## Формат программирования логотипа для Видеомаркера VMR-02 (микросхема ПЗУ 556РТ7А)

Развертка логотипа 556РТ7А

адресного пространства (2048 адресов, A000h - A7FFh)

и пространства данных (8 данных, D1-D8)

так, как они отображаются на ТВ экране (каждая ячейка таблицы отображается точкой размером 0,5х0,5 мм., итого матрица 256х64 точки):

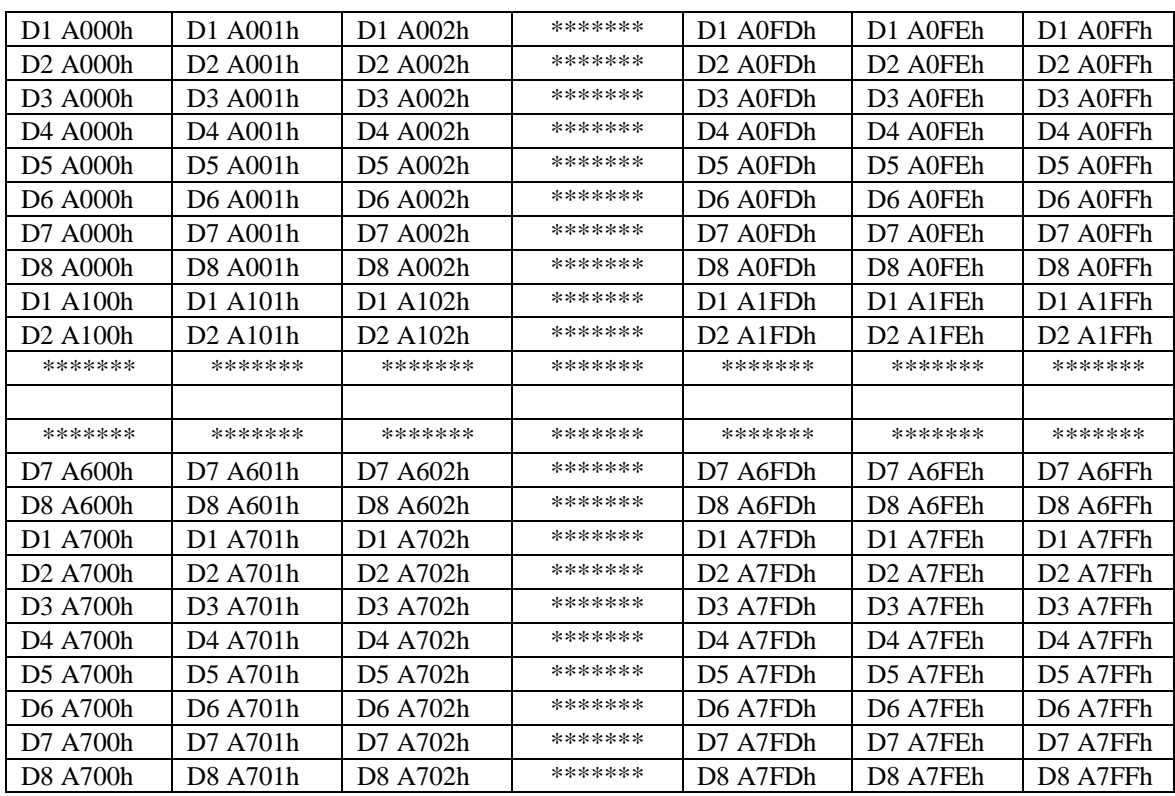

При этом записанные «нули» дают изображение логотипа, записанные «единицы» остаются прозрачными.

TimeStamp = January 6, 2000 ITM, WebSite www.itm.ru E-mail itm@itm.ru